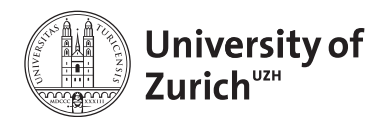

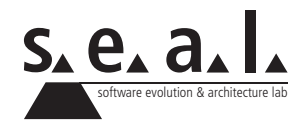

# **Informatik I – Eprog HS12**

Übung 2

# **1 Aufgabe: Primitive- & Referenztypen**

#### **1.1 Lernziele**

- 1. Unterschied zwischen primitiven Datentypen und Objekten erklären können.
- 2. Verschiedene Funktionsweise der primitiven Datentypen und Referenztypen verstehen.

### **1.2 Aufgabenstellung**

#### **a) Verständnis**

- 1. Was verstehen Sie unter einem "primitiven Datentyp"?
- 2. Inwiefern unterscheiden sich primitive Datentypen von Referenztypen?

#### **b) Funktionsweise**

Wie lautet die Ausgabe der beiden Code-Snippets?<sup>1</sup> Begründen Sie Ihre Antwort.

1 **int**  $a = 5$ ,  $b = 7$ ; 2  $3 \mid$  a = b;  $4 \mid$  a++; 5  $6 \mid$  System.out.println(a); 7 System.out.println(b);

#### **Listing 1**: Snippet 1

<sup>&</sup>lt;sup>1</sup>Gehen Sie davon aus, dass Number mit setNumber (int newNumber) eine Zahl korrekt speichern und mit printNumber() ausgeben kann?

```
1 Number x = <b>new Number();<br>2 Number y = <b>new Number();
              Number y = new Number();
3 \mid x.setNumber(5);4 y.setNumber(7);
\begin{array}{c} 5 \\ 6 \end{array}6 x = y;<br>7 x \text{.setN}7 x.setNumber(8);
\begin{array}{c} 8 \\ 9 \end{array}9 x.printNumber();
10 | y.printNumber();
```
**Listing 2**: Snippet 2

# **2 Aufgabe: Deklarationen, Zuweisungen, Verschicken von Nachrichten**

#### **2.1 Lernziele**

1. Elementare Arten von Statements kennen.

## **2.2 Aufgabenstellung**

Geben Sie je zwei Beispiele für die folgenden Arten von Statements:

#### **a) Deklaration**

- **b) Initialisierung**
- **c) Verschicken einer Nachricht**

# **3 Aufgabe: Codeverständnis**

#### **3.1 Lernziele**

- 1. Eine Klasse und deren Verhalten mit Hilfe der [Java API](http://download-llnw.oracle.com/javase/1.6.0/docs/api/) am Beispiel der String-Klasse kennen lernen.
- 2. Codelesen und Codeverständnis trainieren.

#### **3.2 Aufgabenstellung**

#### **a) Code Snippets**

Welche der nachfolgenden vierzehn Code-Fragmente sind syntaktisch korrekt und wie lautet in diesem Fall die Ausgabe? Begründen Sie Ihre Antwort. Benutzen Sie dazu folgende Hilfsmittel:

- Walter Savitch, Java: An Introduction to Problem Solving & Programming
- [Java API](http://download.oracle.com/javase/6/docs/api/)

```
1 String s;
2 \mid s = "Hallo Welt";3 System.out.println(s);
```
**Listing 3**: Snippet 1

```
1 String s;
2 | "Hallo Welt" = s;
3 System.out.println(s);
```
**Listing 4**: Snippet 2

```
1 String s = "Hallo Welt";2 \mid s.tolpperCase();
3 System.out.println(s);
```
**Listing 5**: Snippet 3

```
1 System.out.println("Hallo Welt".toUpperCase());
```
**Listing 6**: Snippet 4

```
1 String s = "Hallo Welt";2 PrintStream t = "Hallo Universitaet";
3 |t = s;4 System.out.println(t);
```
**Listing 7**: Snippet 5

1 String s = System.out.println("Hallo Welt");

**Listing 8**: Snippet 6

```
1 String s = "Hello World".toUpperCase();
2 System.out.println(s);
```
**Listing 9**: Snippet 7

```
1 String s = "w" + "0000".toUpperCase() + "t";
2 System.out.println(s);
```
**Listing 10**: Snippet 8

```
1 String s;
2 String t = "Hallo Universitaet";
3 \mid s = "Hallo Welt";
4 \mid t = s;5 \mid s = t;6 system.out.println(s);
7 System.out.println(t);
```
**Listing 11**: Snippet 9

```
1 String s = new String(int i = 0);
2 System.out.println(s);
```
**Listing 12**: Snippet 10

```
1 String s = new String("Hallo Welt") .toUpperCase();
2 | System.out.println(s);
```
**Listing 13**: Snippet 11

```
1 String s = new String("Hallo Welt".toUpperCase);
2 System.out.println(s);
```
**Listing 14**: Snippet 12

```
1 System.out.println(new String("Hallo ").concat(new String("schoene ").
      concat("Welt".toUpperCase())));
```
**Listing 15**: Snippet 13

```
1 String s = new "Hallo Welt";2 System.out.println(s);
```
#### **Listing 16**: Snippet 14

# **4 Aufgabe: OOP**

### **4.1 Lernziele**

- 1. Den Unterschied zwischen Klassen und Objekten kennen.
- 2. Gängige Begriffe der objektorientierten Programmierung definieren und zuordnen können.

### **4.2 Aufgabenstellung**

1. Stellen Sie fest, bei welchen Begriffen aus Table **??** es sich um Klassen, Objekte, Methoden oder Eigenschaften handeln könnte. Es können verschiedene Lösungen möglich sein, abhängig von der Implementierung.

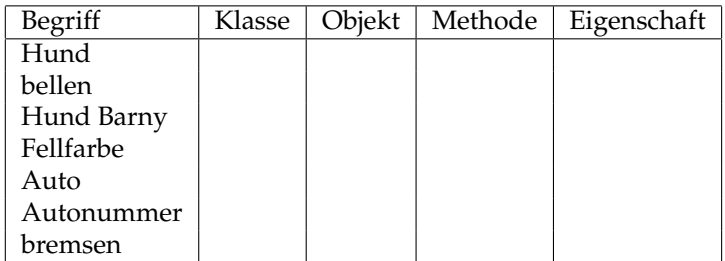

**Table 1**: OO-Begriffe

- 2. Erklären Sie die nachfolgenden Begriffe im Kontext der objektorientierten Programmierung:
	- (a) Klasse
	- (b) Instanz
	- (c) Nachricht
	- (d) Referenz
	- (e) Überladen (Overloading)

# **5 Aufgabe: Klassen**

#### **5.1 Lernziele**

- 1. Eine Klasse mit Zustand (Instanzvariablen) und Methoden mit Übergabewerten implementieren können.
- 2. Das Verhalten der erstellten Klasse mittels eines TestDrivers überprüfen.

#### **5.2 Aufgabenstellung**

#### **a) Adder**

Schreiben Sie eine Klasse mit dem Namen Adder und den Methoden reset(), add() und sum().

- Die Methode add() soll einen einzigen Parameter vom Typ long erwarten und diesen zur Summe aller bisher erhaltenen Werte hinzuaddieren.
- sum() soll die Summe der bisher erhaltenen Werte auf dem Bildschirm ausgeben.
- reset() setzt das Objekt zurück, sprich die Summe der bisher erhaltenen Werte werden wieder auf 0 gesetzt.

Erzeugen Sie in der main()-Methode eines TestDrivers einige Objekte der Klasse Adder und testen Sie die reset()-, add()- und sum()-Methoden.

```
1 public class Adder {
2
3 \mid \cdot \cdot \cdot \cdot4
5 public void add( . . . ) {
6 . . . .
7 }
8
9 public void reset() {
10 . . .
11 \quad \rightarrow \quad12
13 public void sum() {
14 . . .
15 }
16 }
```